Akzeptanz der Website www.rsghannover.de

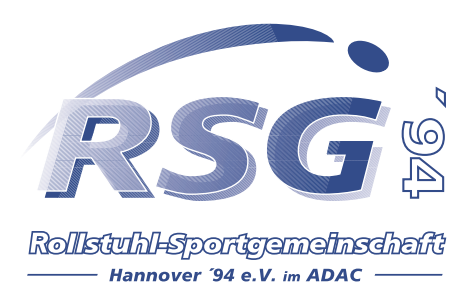

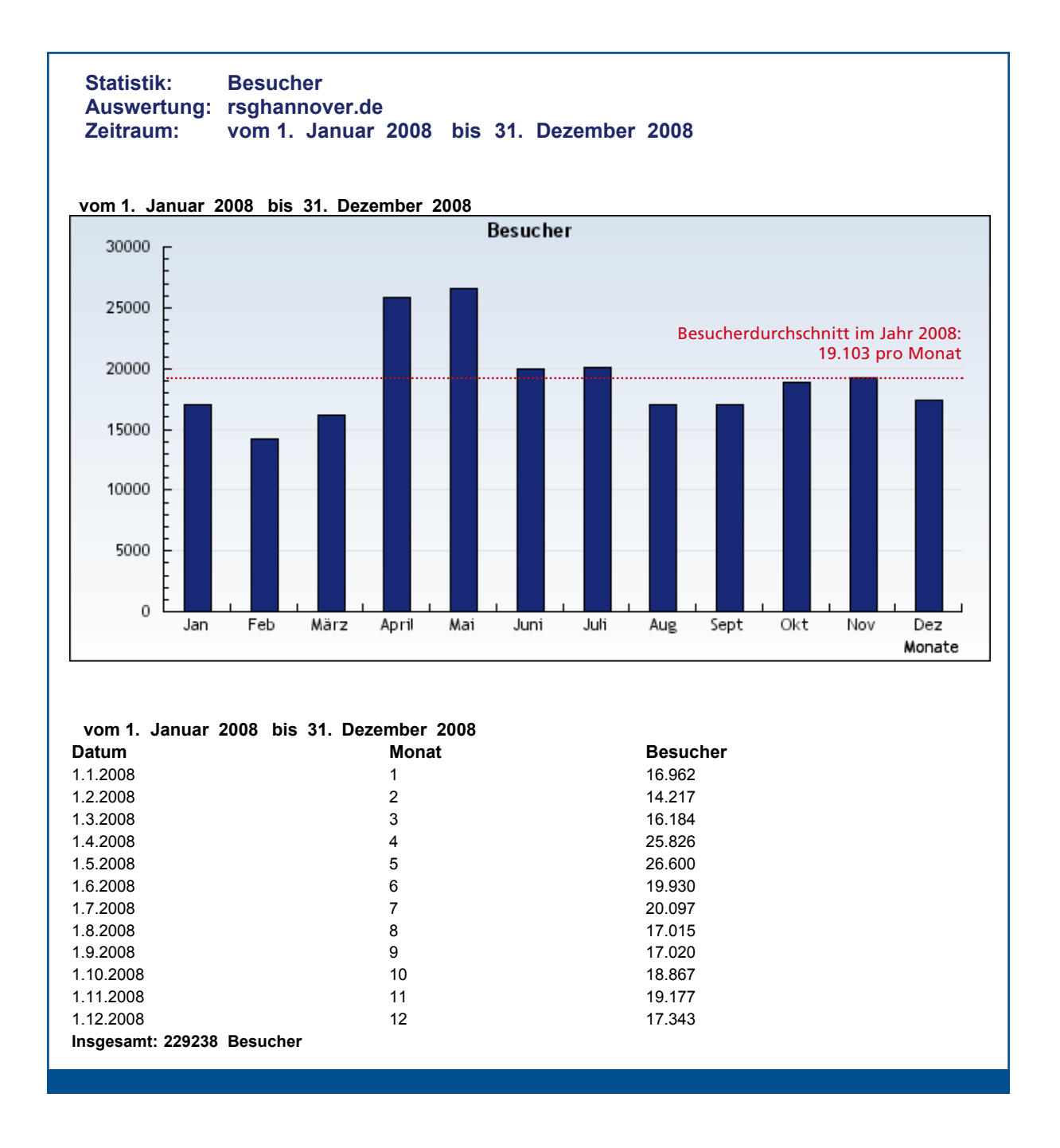

Die Internetpräsenz der RSG Hannover findet große Akzeptanz. Seit dem Relaunch der Website im Jahr 2004 ist der Besucherdurchschnitt kontinuierlich gestiegen. Somit bietet unsere Internetplattform jedem Werbepartner und Förderer eine zusätzliche Möglichkeit sich zu präsentieren. e Internetpräsenz der RSG Hannover findet große Akzeptanz. Seit dem Relaur Bestandteile wie Bilder und Dateien mit den Endungen **.png, .jpg, jpeg, .gif, .swf, .css, .class** oder **.js** auslöst. anne bietet ansere internet piatt **Was kann ich dadurch erfahren?**

Wir werden auch in Zukunft für eine optimale Informations- und Werbeplattform für alle Interessierten sorgen.